# **МЕТОДИЧНІ ВКАЗІВКИ**

**до виконання курсової роботи з дисципліни «Методи комп'ютерних обчислень» для студентів спеціальності 126 – «Інформаційні системи та технології»** 

Міністерство освіти і науки України Вінницький національний технічний університет

# **МЕТОДИЧНІ ВКАЗІВКИ**

**до виконання курсової роботи з дисципліни «Методи комп'ютерних обчислень» для студентів спеціальності 126 – «Інформаційні системи та технології»**

Електронне видання комбінованого (локального та мережного) використання

> Вінниця ВНТУ 2021

Рекомендовано до видання Методичною радою Вінницького національного технічного університету Міністерства освіти і науки України (протокол № 6 від 18 лютого 2021 р.)

Рецензенти: **В. М. Севастьянов**, кандидат технічних наук, доцент **А. Р. Ящолт**, кандидат технічних наук, доцент **Ю. В. Булига**, кандидат технічних наук, доцент

Методичні вказівки до виконання курсової роботи з дисципліни «Методи комп'ютерних обчислень» для студентів спеціальностей 126 – «Інформаційні системи та технології» [Електронний ресурс] / Уклад. Р. Н. Квєтний, І. В. Богач, М. В. Барабан, І. В. Варчук, В. В. Гармаш. – Вінниця : ВНТУ, 2021. – 36 с.

Методичні вказівки містять пояснення щодо загальних вимог до виконання курсової роботи з дисципліни «Методи комп'ютерних обчислень». Наводяться приклади оформлення титульного аркуша, індивідуального завдання, змісту до курсової роботи, що враховують специфіку дисципліни. Методичні вказівки будуть корисними викладачам, аспірантам, магістрам, студентам, а також всім бажаючим.

# 3MICT

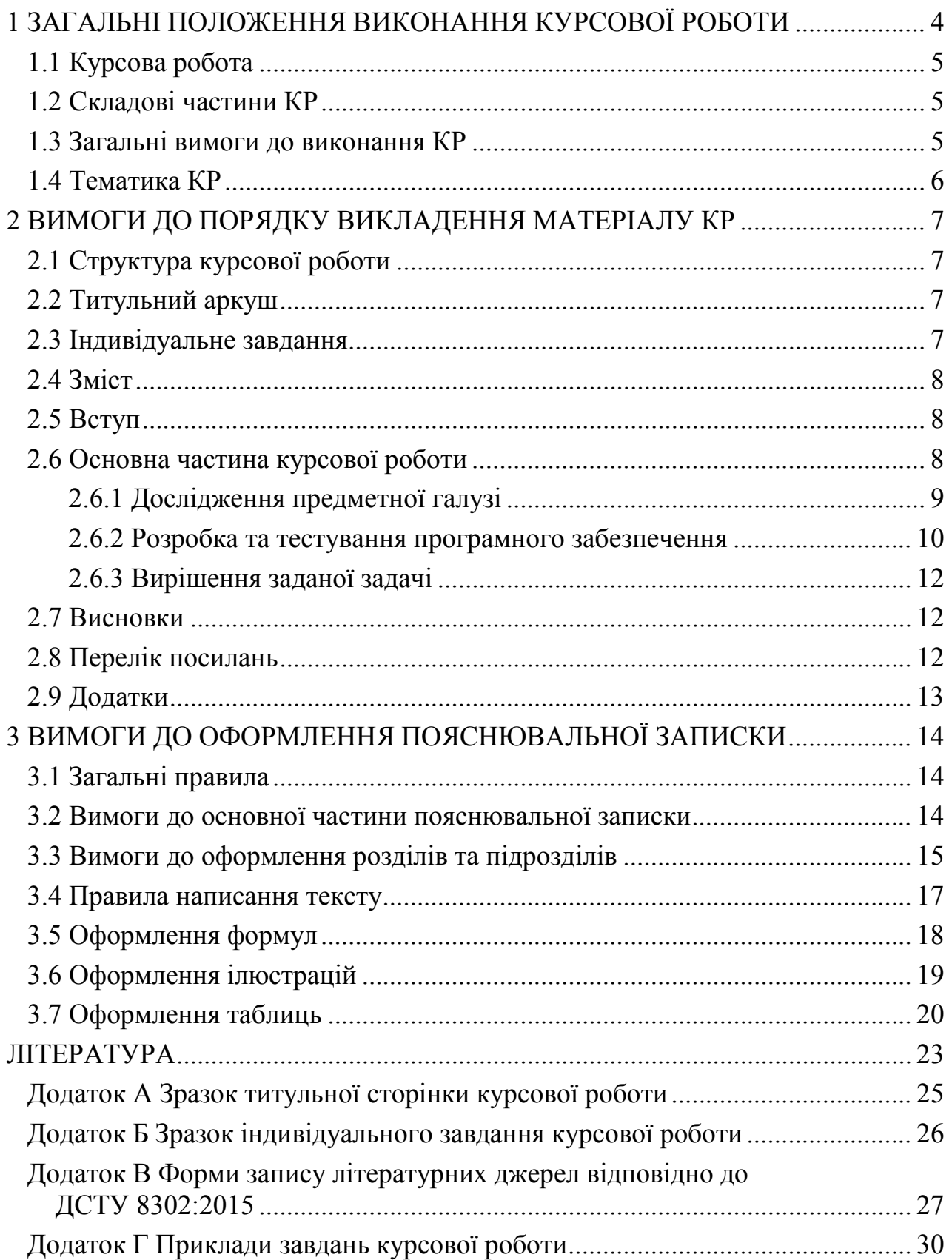

# <span id="page-4-0"></span>**1 ЗАГАЛЬНІ ПОЛОЖЕННЯ ВИКОНАННЯ КУРСОВОЇ РОБОТИ**

Виконання курсової роботи з обов'язкової професійної навчальної дисципліни «Методи комп'ютерних обчислень» передбачено навчальним планом спеціальності 126 – «Інформаційні системи та технології».

Курсова робота з курсу «Методи комп'ютерних обчислень» виконується студентами з метою закріплення теоретичних знань, отриманих в процесі вивчення цієї і суміжних дисциплін, а також для набуття навичок дослідження процесів в радіоелектронних пристроях та інших об'єктах методами комп'ютерних обчислень / чисельними методами і реалізації їх сучасними ЕОМ. Курсова робота дозволяє набути навичок аналізу пристроїв, систем, процесів за допомогою ЕОМ, які потім використовуються під час виконання дипломного проекту.

Згідно з нормативними вимогами вищої школи та інших актів законодавства України з питань освіти курсові роботи з дисципліни виконуються з метою систематизації, закріплення та розширення теоретичних знань і практичних умінь; поглиблення і узагальнення знань, одержаних студентами за час навчання; розвиток навичок самостійної творчої роботи в процесі виконання науково-теоретичних і експериментальних досліджень та їх застосування до вирішення конкретного завдання з методів комп'ютерних обчислень.

Робота виконується і оформлюється протягом 8–10 тижнів після видачі завдання.

Захист роботи проводиться у встановлені кафедрою терміни. Під час захисту студент має проявляти необхідні знання, здатність орієнтуватися в теоретичному курсі «Методи комп'ютерних обчислень», суміжних дисциплінах, володіння практичними навичками застосування методів комп'ютерних обчислень на ЕОМ. При цьому необхідно вміти логічно мислити, переконливо обґрунтовувати та відстоювати свою точку зору.

Під час виконання курсової роботи використовується література, яка рекомендована викладачем в процесі вивчення курсу, а також додаткова література з цієї та суміжних дисциплін. Конкретні рекомендації щодо використання літератури надаються студентам на практичних заняттях і залежать від виду завдання на курсову роботу.

В процесі виконання роботи за навчальним планом курсу для студентів проводяться практичні консультаційні заняття щодо виконання окремих етапів курсової роботи, під час проведення яких одночасно здійснюється контроль виконання попередніх етапів з відповідним оцінюванням.

Курсові роботи в паперовому вигляді зберігаються в архіві ВНТУ згідно з номенклатурою справ протягом одного року, потім знищуються у встановленому порядку.

# <span id="page-5-0"></span>**1.1 Курсова робота**

Курсова робота (КР) – це навчальна самостійна робота з дисципліни «Методи комп'ютерних обчислень», яка містить задачі навчального та прикладного характеру з вирішення чисельних задач методами комп'ютерних обчислень із використанням сучасних інформаційних технологій.

# <span id="page-5-1"></span>**1.2 Складові частини КР**

Курсова робота складається з дослідження методів розв'язання поставленої задачі; складання схем алгоритмів методів; розробки програмного забезпечення для розв'язання задач методами, визначеними в курсовій роботі, тестування програмного забезпечення та розв'язання заданого в завданні рівняння/системи за допомогою розробленого програмного забезпечення.

Науково-дослідна частина передбачає поглиблений пошук (опрацювання) джерел інформації з метою розкриття суті методів для вирішення заданого типу задач.

Метою написання КР є закріплення теоретичних знань з курсу, вміння застосовувати їх для вирішення конкретних практичних задач, придбання навичок роботи з літературою, прикладними інформаційними технологіями.

На захист курсової роботи подається пояснювальна записка та ілюстративні матеріали (схеми, результати роботи розробленого програмного забезпечення), обсяг яких визначається для цієї дисципліни змістом спеціальності з відповідним рішенням кафедри.

# <span id="page-5-2"></span>**1.3 Загальні вимоги до виконання КР**

В курсовій роботі студент має розкрити зміст теми, показати знання методів комп'ютерних обчислень та вміння користуватись літературними джерелами.

Зміст курсової роботи має відповідати робочій програмі дисципліни «Методи комп'ютерних обчислень» і відображати суть теми, яка розглядається.

Курсова робота має задовольняти такі вимоги:

– обсяг текстової частини не має перевищувати 25–35 сторінок формату А4 текстової частини;

– графічна частина може подаватися в тексті пояснювальної записки у вигляді відповідних рисунків або виноситись в додатки;

– індивідуальне завдання має містити не тільки вихідні дані, але й зміст курсової роботи.

До комплексних курсових робіт висуваються такі самі вимоги, як і до типових, але загальний обсяг таких робіт збільшується пропорційно кількості студентів, які виконують комплексну курсову роботу.

# <span id="page-6-0"></span>**1.4 Тематика КР**

Тематика курсових робіт визначається керівником курсової роботи відповідно до змісту дисципліни.

Студент також має право самостійно запропонувати тему з обґрунтуванням тематики (наприклад, згідно з науковими дослідженнями).

Теми курсових робіт затверджуються на засіданні кафедри.

В окремих випадках завдання на курсову роботу може передбачати розв'язання конкретної практичної задачі чисельними методами, що зумовлюється індивідуальним завданням на курсову роботу. При цьому обсяг і зміст пояснювальної записки визначаються за згодою керівника і студента.

Приклади тем курсових робіт наведено у додатку Г.

# **2 ВИМОГИ ДО ПОРЯДКУ ВИКЛАДЕННЯ МАТЕРІАЛУ КР**

## <span id="page-7-1"></span><span id="page-7-0"></span>**2.1 Структура курсової роботи**

Курсова робота (КР) з дисципліни «Методи комп'ютерних обчислень» складається з пояснювальної записки, додатків (за потреби), графічної частини (за потреби).

Курсова робота має містити:

– вступну частину;

– основну частину;

– графічну частину (за потреби).

Пояснювальна записка має відповідати індивідуальному завданню, а її оформлення – чинним стандартам, які потрібно враховувати на момент виконання розробки з врахуванням всіх офіційних змін, введених в дію.

Конкретний зміст пояснювальної записки до курсової роботи (вихідні дані та перелік питань, які підлягають розробці) визначає керівник курсової роботи, обов'язковими складовими якої є:

– титульний аркуш;

– індивідуальне завдання;

– анотація (при необхідності);

– зміст;

– перелік умовних позначень, символів, одиниць, скорочень і термінів (за потреби);

– вступ;

– основна частина, яка складається з відповідних розділів і підрозділів;

– висновки;

– перелік посилань;

– додатки (за потреби).

Текст пояснювальної записки бажано подавати лаконічно та обґрунтовано.

# <span id="page-7-2"></span>**2.2 Титульний аркуш**

Титульний аркуш є першою сторінкою КР, яка не нумерується. Титульний аркуш виконується за встановленим зразком, наведеним у додатку А.

# <span id="page-7-3"></span>**2.3 Індивідуальне завдання**

Конкретний зміст кожної курсової роботи та етапи виконання визначає керівник курсової роботи на підставі індивідуального завдання, затвердженого завідувачем кафедри.

Керівник видає індивідуальне завдання до курсової роботи на початку семестру.

Індивідуальне завдання в перелік змісту не вноситься та має бути другою сторінкою після титульного листа (зразок індивідуального завдання до курсової роботи наведено в додатку Б).

Залежно від специфіки дисципліни керівник курсової роботи може пропонувати тему, яка підлягає конкретному обґрунтуванню та розробці індивідуального завдання. Індивідуальне завдання до курсової роботи має містити термін видачі, підписи керівника та студента.

#### <span id="page-8-0"></span>**2.4 Зміст**

Зміст розташовують безпосередньо після індивідуального завдання (та анотації, якщо вона додається), починаючи з нової сторінки. До змісту відносять: перелік умовних позначень, символів, одиниць, скорочень і термінів; вступ; послідовно перелічені назви всіх розділів, підрозділів, пунктів і підпунктів (якщо вони мають заголовки) суті роботи; висновки; перелік посилань; назви додатків і номери сторінок, які містять початок матеріалу.

Зміст за нумерацією пояснювальної записки є третьою (чи четвертою) сторінкою та створюється автоматично.

#### <span id="page-8-1"></span>**2.5 Вступ**

Вступ пишуть з нової пронумерованої сторінки з заголовком «Вступ» з абзацу.

Текст вступу має бути коротким. У вступі і далі за текстом не дозволяється використовувати скорочені слова, терміни, крім загальноприйнятих, та формули.

Вступ висвітлює:

– значення, сучасний рівень, стан розвитку проблеми в галузі, до якої має відношення дослідження і розробка;

– галузь використання та призначення; актуальність;

– мету та загальну постановку задачі;

– стисле викладення суті курсової роботи, яке має подаватись в останньому абзаці вступу.

Кількість сторінок вступу не може перевищувати 1–2 сторінки.

#### <span id="page-8-2"></span>**2.6 Основна частина курсової роботи**

Пропонується такий вміст структурних елементів основної частини курсової роботи:

– в першому розділі виконується дослідження поставленої задачі, детально розглядаються чисельні методи розв'язання заданого типу задач;

– другий розділ «Алгоритми методів» присвячений опису алгоритмів заданих методів, які можуть бути подані у вигляді схем алгоритмів заданих методів;

– третій розділ «Розробка програмного забезпечення» присвячений опису процесу розробки програмного забезпечення, в розділі наводяться вибір мови програмування, опис вхідних та вихідних даних, опис структури програмного забезпечення та інструкція користувачеві;

– четвертий розділ «Тестування програмного забезпечення» присвячений верифікації розробленого програмного забезпечення, в розділі наводяться тестові приклади, за допомогою яких розроблений програмний продукт перевірявся на якість і відповідність алгоритму методів;

– в п'ятому розділі «Аналіз отриманих результатів» виконується обрахунок заданого рівняння/системи за допомогою розробленого та перевіреного програмного забезпечення.

## <span id="page-9-0"></span>**2.6.1 Дослідження предметної галузі**

Розділ «*Короткі теоретичні методи*» передбачає аналіз літератури, постановку задачі і опис всіх основних методів заданого в курсовій роботі типу задач та розрахунок похибок обчислень. Кожний метод рекомендовано оформлювати як окремий підрозділ.

Розділ «*Алгоритми методів*» передбачає опис алгоритмів заданих методів заданого типу задач та розрахунок похибок обчислень, що рекомендовано подавати у вигляді схем алгоритмів. Приклад схеми алгоритму методу наведено на рисунку 2.1.

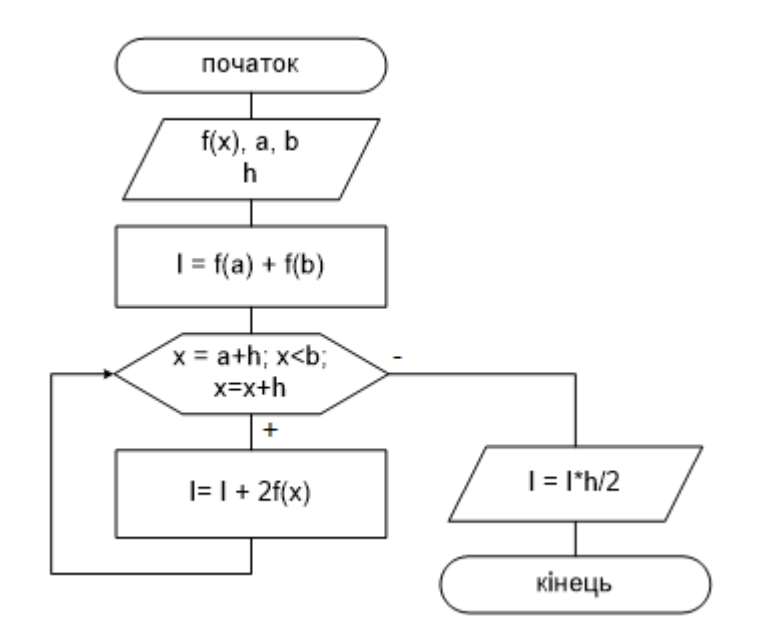

Рисунок 2.1 – Схема алгоритму методу трапецій

Ці розділи передбачають аналіз предметної галузі, вміння працювати з літературою, узагальнювати матеріал, робити обґрунтовані висновки та складати схеми алгоритмів методів.

В розділі потрібно обов'язково робити посилання на літературу, яка має бути додана до «Переліку посилань».

У випадку застосування новітньої інформації, яка береться з іноземних INTERNET джерел, необхідно ввести посилання до додатків з обов'язковим перекладом державною мовою або подавати за текстом пояснювальної записки відповідного розділу.

Під час виконання цієї та іншої частин курсової роботи потрібно дотримуватись обґрунтованого і аргументованого стилю викладення враховувати можливі варіанти розв'язання поставленої задачі на підставі проведеного аналізу відомих розв'язків. Аргументація щодо тексту має підсилюватись відповідними розрахунками, графіками, діаграмами, таблицями тощо.

Рекомендований обсяг розділу 5–10 сторінок залежно від теми курсової роботи.

# <span id="page-10-0"></span>**2.6.2 Розробка та тестування програмного забезпечення**

В розділі «*Розробка програмного забезпечення»* потрібно описати процес розробки програмного забезпечення.

В розділі наводяться:

– вибір мови програмування – короткий опис вибраної мови програмування та висновок, що вона підходить для розв'язання поставленої задачі;

– опис вхідних та вихідних даних;

– опис структури програмного забезпечення;

– інструкція користувачеві.

Рекомендовані мови програмування для складання програмного забезпечення: С++, С#, Java та подібні інші. Забороняється використовувати Python, MathCad, Matlab та подібні, оскільки вони містять спеціальні математичні функції для розв'язання більшості заданих методів, аналоги яких і розробляються в цій курсовій роботі.

Розроблено програмне забезпечення має являти собою одну програму, в якій кожний заданий метод реалізовано окремою процедурою чи функцією та виконано розрахунок похибок обчислень за кожним методом. Початкові дані рекомендовано задавати в файлі. Результати роботи програми також рекомендовано виводити до окремого файлу.

Функції методів програми мають бути складені за схемами алгоритмів, наведених у відповідному розділі курсової роботи. Схема програми може бути наведена у відповідному розділі з описом структури програми/програмного забезпечення чи винесена в додаток з посиланням у розділі.

Лістинг програми виноситься в додатки останнім додатком з обов'язковим посиланням на нього у підрозділі, присвяченому опису структури програми.

В процесі розробки програми потрібно враховувати основні властивості універсальних алгоритмів:

– результативність (можливість одержання результату після виконання кінцевої кількості операцій);

– визначеність (полягає в збігу одержуваних результатів, незалежно від користувача та технічних засобів, що використовуються);

– масовість (полягає в можливості застосування алгоритму до цілого класу однотипних завдань, що різняться конкретними значеннями вихідних даних);

– дискретність (припускає можливість розкладання процесу обчислення на послідовність закінчених дій – кроків або етапів).

В інструкції користувачеві потрібно описати інструкцію з використання розробленого програмного забезпечення з урахуванням зміни початкових умов і використання різних операційних систем та навести приклад подання результатів програми.

В розділі «*Тестування програмного забезпечення*» необхідно описати результати тестування/перевірки розробленого програмного забезпечення.

Тестування – це перевірка роботи системи (проекту, продукту, програми), яка здійснюється з метою впевнитися в тому, що система працює так, як описано в специфікації/ вимогах до системи (проекту, продукту, програми).

Тестування містить в собі (найчастіше):

– окреме тестування кожної функції системи;

– окреме тестування кожної функції щодо роботи з некоректними даними;

– комплексне тестування всієї системи.

Тестування програмного забезпечення виконується на тестових прикладах, які прораховуються відповідно до теоретичного матеріалу та схем алгоритмів методів вручну чи за допомогою математичних пакетів без використання спеціальних функцій для цих методів. Тестові приклади обирає студент та робить обґрунтування їх вибору. Тестові приклади мають бути різними і відповідати постановці задачі. Приклад розрахунку тестових прикладів наведено на рисунках 2.2 та 2.3.

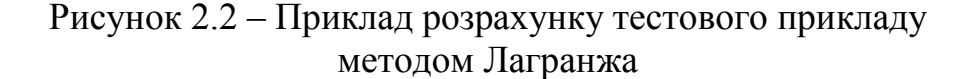

$$
F(x) := \frac{\sin(x)}{x^{2} + 1}
$$
  
\n
$$
h1 := 0.25
$$
  
\n
$$
I := \frac{h1}{2} \cdot (F(0) + 2F(0.25) + 2F(0.5) + 2F(0.75) + F(1))
$$
  
\n
$$
F(0.25) = 0.23285079
$$
  
\n
$$
I = 0.31575194
$$
  
\n
$$
\int_{0}^{1} F(x) dx = 0.32179354
$$

Рисунок 2.3 – Приклад розрахунку тестового прикладу методом трапецій

За результатами тестування потрібно зробити аргументовані висновки про якість розробки програмного забезпечення і можливість його використання для розв'язання задач різними методами.

#### <span id="page-12-0"></span>**2.6.3 Вирішення заданої задачі**

В п'ятому розділі курсової роботи «*Аналіз отриманих результатів*» наводяться результати обрахунку заданого в технічному завданні рівняння/системи рівнянь заданими методами та визначення похибок обчислення. За отриманими результатами робляться обґрунтовані висновки щодо точності та складності методів.

У випадку, якщо у рівняння чи заданої системи рівнянь за результатами виконання програми немає розв'язків, роблять відповідні висновки і, за необхідності, наводять графіки функцій.

#### <span id="page-12-1"></span>**2.7 Висновки**

Висновки оформлюють з нової пронумерованої сторінки з абзацу.

Висновки є заключною частиною, підсумком результатів виконаної роботи із зазначенням досягнутих результатів з можливими рекомендаціями прикладного застосування та шляхами (перспективами) удосконалення розробленого програмного забезпечення.

#### <span id="page-12-2"></span>**2.8 Перелік посилань**

Перелік посилань оформлюють згідно з ДСТУ 8302:2015 із заголовком «Перелік посилань» з нової сторінки.

Перелік посилань має містити тільки ті літературні джерела, які використовувалися у курсовій роботі. Він створюється у вигляді нумерованого списку за зразком, наведеним у додатку В.

У списку кожну літературу записують з абзацу і послідовно нумерують арабськими цифрами. Літературні джерела записують мовою, якою вона видана згідно з міждержавним стандартом ДСТУ 8302:2015 ««Бібліографічне посилання. Загальні положення та правила складання»».

Посилання в тексті ПЗ на джерела потрібно зазначати порядковим номером за переліком посилань, виділеним двома квадратними дужками, наприклад, «... у роботах [1–7] ...».

Бажано уникати цитат. Допускається тільки їх мінімальне використання. Цитата в тексті зазначається таким чином: «... більшість технічних систем становить із навколишнім середовищем єдине ціле, одну систему, що характеризується певною структурною функцією взаємодії природних і технічних елементів, специфічних для цієї системи [6]» з відповідним зазначенням джерела у переліку посилань.

У разі посилань на розділи, підрозділи, пункти, підпункти, ілюстрації, таблиці, формули, рівняння, додатки зазначають їх номери.

У посиланнях потрібно писати: «...у розділі 4,..», «...див. підрозділ 2.1...», «...за п. 3.3.4...», «...відповідно до пп. 2.3.4.1..», «... на рис. 1.3 ,..» або «... на рисунку 1.3 ...», «... у таблиці 3.2 ...», «...табл. 3.2) ...», «... за формулою (3.1)...», «... у рівняннях (1.13) – (1.15) ...», «...у додатку Б ...».

# <span id="page-13-0"></span>**2.9 Додатки**

Додатки розміщують після основної частини пояснювальної записки курсової роботи.

До додатків відносять ілюстрації, таблиці, тексти допоміжного характеру. Додатки оформлюють як продовження документа на його наступних сторінках, розташовуючи в порядку посилань на них у тексті ПЗ.

Посилання на додатки в тексті пояснювальної записки дають за формою: «... наведено в додатку А», «... наведено в таблиці В.5» або (додаток Б); (додатки К, Л ).

Кожен додаток необхідно починати з нової сторінки, вказуючи зверху посередині рядка слово «Додаток» і через пробіл його позначення. Додатки позначають послідовно великими українськими буквами, за винятком букв Ґ, Є, З, І, Ї, Й, О, Ч, Ь, наприклад, Додаток А, Додаток Б і т. д. Якщо додатків більше ніж букв, то продовжують позначати арабськими цифрами. Дозволяється позначати додатки латинськими буквами, за винятком букв І і О. Під позначенням для обов'язкового додатку пишуть в дужках слово (обов'язковий), а для інформативного – (довідковий).

Кожен додаток має мати тематичний (змістовний) заголовок, який записують посередині рядка малими літерами, починаючи з великої.

Ілюстрації, таблиці, формули нумерують в межах кожного додатка, вказуючи його позначення: «Рисунок Б.3 – Найменування»; «Таблиця В.5 – Найменування» і т. п.

Нумерація аркушів документа і додатків, які входять до його складу, – наскрізна. Всі додатки вносять до змісту, вказуючи номер, заголовок і сторінки з яких вони починаються.

# <span id="page-14-0"></span>**3 ВИМОГИ ДО ОФОРМЛЕННЯ ПОЯСНЮВАЛЬНОЇ ЗАПИСКИ**

# <span id="page-14-1"></span>**3.1 Загальні правила**

При оформленні матеріалів курсової роботи необхідно дотримуватись вимог ДСТУ 3008:2015 та Положення про курсове проектування у Вінницькому національному технічному університеті [3]. Пояснювальна записка курсової роботи з врахуванням вимог до нормативно-технічних документів має подаватись на аркушах паперу формату А4. Текст ПЗ виконується з висотою літер і цифр не менше 2,5 мм, (шрифт – Times New Roman, кегль – № 14), чорного кольору прямого накреслення через півтора інтервали.

Рекомендовано використовувати береги такої ширини: верхній і нижній – не менше 20 мм, лівий – не менше 25 мм, правий – не менше 10 мм. Абзацний відступ має бути однаковий впродовж усього тексту і дорівнювати п'яти знакам.

Сторінки роботи нумеруються наскрізно арабськими цифрами, охоплюючи додатки. Номер сторінки проставляють праворуч у верхньому куті сторінки без крапки в кінці. Титульний аркуш входить до загальної нумерації сторінок пояснювальної записки. Номер сторінки на титульному аркуші проставляють. Зміст обов'язково генерується автоматично, рекомендується використовувати Microsoft Word. Відповідно розділи та підрозділи курсової роботи потрібно робити відповідними стилями «Заголовок 1», «Заголовок 2» та «Заголовок 3», в яких попередньо задається потрібне форматування.

Пояснювальна записка відноситься до текстових документів, що подаються технічною мовою. Графічна інформація має подаватись у вигляді ілюстрацій (схеми, рисунки, графіки, діаграми, карти тощо). Цифрова – у вигляді таблиць.

#### <span id="page-14-2"></span>**3.2 Вимоги до основної частини пояснювальної записки**

Обсяг пояснювальної записки, як правило, встановлюється в межах годин, передбачуваних для вивчення дисципліни, та не має перевищувати 35 сторінок разом з теоретичною частиною.

Для курсової роботи теоретична частина вводиться для роз'яснення основних положень прийнятих технологій, може становити до 40% загального обсягу пояснювальної записки. 60% обсягу пояснювальної записки містять всі необхідні розрахунки та розробки.

Практична частина має бути логічно пов'язана з теоретичними відомостями теми роботи, демонструватись ілюстративним матеріалом (графіками, схемами, діаграмами, картами) або таблицями з обов'язковим посиланням до цих рисунків (таблиць) за текстом пояснювальної записки.

Під час викладення тексту пояснювальної записки забороняється переписування матеріалів літературних джерел, сканування рисунків, які

мають відношення до технічної частини. Допускається використання сканованих рисунків, взятих із довідкової літератури (зокрема схем), що містяться в оглядовій частині («Аналіз ...»), з обов'язковим посиланням до джерела. Частину описового змісту або розрахунків (таблиць), графічної інформації бажано розміщувати в додатках пояснювальної записки.

В тексті пояснювальної записки мають бути посилання до рисунків, таблиць, додатків, що входять до змісту проекту.

Графічна частина роботи може подаватись як інформація в тексті пояснювальної записки або додатків, що чітко визначаються керівником роботи в індивідуальному завданні.

Якщо під час виконання роботи виникає потреба в експериментальному дослідженні або машинному моделюванні, то ця частина має містити детальне обґрунтування та аналіз отриманих результатів.

В процесі виконання текстової та графічної частин проекту потрібно використовувати машинний друк. Розрахунки та графічні роботи, які входять до пояснювальної записки, рекомендується виконувати за допомогою ліцензійного комп'ютерного забезпечення (MS Office і под.). Також можна використовувати програмні матеріали, які розроблені кафедрою комп'ютерного еколого-економічного моніторингу та інженерної графіки.

# <span id="page-15-0"></span>**3.3 Вимоги до оформлення розділів та підрозділів**

Структурними елементами основної частини ПЗ є розділи, підрозділи, пункти, підпункти, переліки.

Розділ – головний ступінь поділу тексту, позначений номером і має заголовок.

Підрозділ – частина розділу, позначена номером і має заголовок.

Пункт – частина розділу чи підрозділу, позначена номером і може мати заголовок.

Підпункт – частина пункту, позначена номером і може мати заголовок.

Заголовки структурних елементів необхідно нумерувати тільки арабськими цифрами.

Допускається розміщувати текст між заголовками розділу і підрозділу, між заголовками підрозділу і пункту.

Кожен розділ рекомендується починати з нової сторінки.

Для розділів і підрозділів наявність заголовка обов'язкова. Заголовки розділів друкують посередині великими літерами напівжирним шрифтом без крапки в кінці. Заголовки підрозділів, пунктів, підпунктів потрібно друкувати з абзацного відступу з великої літери без крапки вкінці. Якщо заголовок складається з кількох речень, їх розділяють крапкою. Розривати слова знаками переносу в заголовках заборонено.

Не дозволено розміщувати назву розділу, підрозділу, а також пункту й підпункту на останньому рядку сторінки.

Розділи нумерують порядковими номерами в межах всього документа (1, 2, і т. д.). Після номера крапку не ставлять, а пропускають один знак.

Підрозділи нумерують в межах кожного розділу, пункти в межах підрозділу і т. д. за формою (3.1, 3.2, 3.2.1, 3.2.2, 3.2.2.1 і т. д.).

Цифри, які вказують номер, не мають виступати за абзац. Посилання в тексті на розділи виконується за формою: «...наведено в розділі 3».

Якщо розділ або підрозділ складається з одного пункту, або пункт складається з одного підпункту, його не нумерують і відповідно не записують як назву.

В тексті документа може наводитись перелік, який рекомендується нумерувати малими літерами української абетки, далі – арабськими цифрами, далі – через знаки «тире». Після цифри або літери певної позиції переліку ставлять круглу дужку.

Кожну частину переліку записують з абзацу, починаючи з малої букви і закінчуючи крапкою з комою, в кінці останньої ставлять крапку.

Приклад:

*а) текст переліку та його... продовження;*

*б) текст переліку:*

*1) текст переліку подальшої деталізації та його продовження;*

*– 2) . . . ;*

*–*

*в) останній перелік.*

Примітки подають у роботі, якщо є потреба пояснень до тексту, таблиць, рисунків. Примітки подають безпосередньо за текстом, під рисунком (перед його назвою), під основною частиною таблиці (у її межах). Одну примітку не нумерують. Слово «Примітка» друкують кеглем 12 через один міжрядковий інтервал з абзацного відступу з великої літери з крапкою в кінці. У тому самому рядку через проміжок з великої літери друкують текст примітки тим самим шрифтом.

*Приклад*

*Примітка.* \_\_\_\_\_\_\_\_\_\_\_\_\_\_\_\_\_\_\_\_\_\_\_\_\_\_\_\_\_\_\_\_\_\_\_\_\_\_\_\_\_\_\_\_\_\_\_\_\_\_\_\_\_\_\_

Якщо приміток дві та більше, їх подають після тексту, якого вони стосуються і нумерують арабськими цифрами.

*\_\_\_\_\_\_\_\_\_\_\_\_\_\_\_\_\_\_\_\_\_\_\_\_\_\_\_\_\_\_\_\_\_\_\_\_\_\_\_\_\_\_\_\_\_\_\_\_\_\_\_\_\_\_\_\_\_\_\_\_\_\_\_\_\_*

*\_\_\_\_\_\_\_\_\_\_\_\_\_\_\_\_\_\_\_\_\_\_\_\_\_\_\_\_\_\_\_\_\_\_\_\_\_\_\_\_\_\_\_\_\_\_\_\_\_\_\_\_\_\_\_\_\_\_\_\_\_\_\_\_\_*

*\_\_\_\_\_\_\_\_\_\_\_\_\_\_\_\_\_\_\_\_\_\_\_\_\_\_\_\_\_\_\_\_\_\_\_\_\_\_\_\_\_\_\_\_\_\_\_\_\_\_\_\_\_\_\_\_\_\_\_\_\_\_\_\_*

*Приклад*

*Примітка 1*. \_\_\_\_\_\_\_\_\_\_\_\_\_\_\_\_\_\_\_\_\_\_\_\_\_\_\_\_\_\_\_\_\_\_\_\_\_\_\_\_\_\_\_\_\_\_\_\_\_\_\_\_\_\_

*Примітка 2. \_\_\_\_\_\_\_\_\_\_\_\_\_\_\_\_\_\_\_\_\_\_\_\_\_\_\_\_\_\_\_\_\_\_\_\_\_\_\_\_\_\_\_\_\_\_\_\_\_\_\_\_\_\_*

# <span id="page-17-0"></span>**3.4 Правила написання тексту**

При написанні тексту потрібно дотримуватися таких правил:

а) текст необхідно викладати обґрунтовано в лаконічному технічному стилі;

б) умовні буквені позначення фізичних величин і умовні графічні позначення компонентів мають відповідати установленим стандартам. Перед буквеним позначенням фізичної величини має бути її пояснення (*витрата води Q, концентрації С*);

в) числа з розмірністю потрібно записувати цифрами, а без розмірності словами (*відстань – 2 мм, відміряти три рази*);

г) позначення одиниць потрібно писати в рядок з числовим значенням без перенесення в наступний рядок. Між останньою цифрою числа і позначенням одиниці потрібно робити пропуск (*100 мг/л, 2 м 3 /с*);

д) якщо наводиться ряд числових значень однієї і тієї самої фізичної величини, то одиницю фізичної величини вказують тільки після останнього числового значення (*1,5; 1,75; 2 мм*);

е) позначення величин з граничними відхиленнями потрібно записувати так:  $100 \pm 5$  *мм*;

ж) буквені позначення одиниць, які входять в добуток, розділяють крапкою на середній лінії (·); знак ділення замінюють косою рискою (/);

и) порядкові числівники потрібно записувати цифрами з відмінковими закінченнями (*9-й день, 4-а лінія*); при кількох порядкових числівниках відмінкове закінчення записують після останнього (*3,4,5-й графіки*); кількісні числівники записують без відмінкових закінчень (*на 20 аркушах*); не пишуть закінчення в датах (*21 жовтня*) та при римських числах (*XXI століття*);

к) скорочення слів в тексті не допускаються, крім загальноприйнятих в українській мові, а також скорочень, які прийняті для надписів на виробі (в тексті вони мають бути виділені великими літерами: ON, OFF), а якщо надпис складається з цифр або знаків, то в лапках. Лапками також виділяють найменування команд, режимів, сигналів («*Запуск»*);

л) дозволяється виконувати записи математичних виразів за формою:

$$
\frac{ABC}{DE} = ABC / DE;
$$

знак множення «×» замінювати зірочкою «\*».

м) не дозволяється:

– допускати професійних або місцевих слів і виразів (техніцизмів);

– після назви місяця писати слово «*місяць»* (не «*в травні місяці»*, а «*в травні»*);

– використовувати вирази: «*цього року»*, «*минулого року»*, потрібно писати конкретну дату «*в червні 2021 року»*;

– використовувати позначення одиниць фізичних величин без цифр, необхідно писати повністю: «*кілька кілограмів»* (за винятком оформлення таблиць і формул);

– з'єднувати текст з умовним позначенням фізичних величин за допомогою математичних знаків (не «*швидкість = 5 км/год»*, а «*швидкість дорівнює 5 км/год*», не «*температура дорівнює -5 °С*», а «*температура дорівнює мінус 5 °С*»);

– використовувати математичні знаки  $\leq, \geq, 0, \mathbb{N}$ , %, sin, cos, tg, log та ін. без цифрових або буквених позначень. В тексті потрібно писати словами «*нуль»*, «*номер»*, «*логарифм»* і т. д.;

– використовувати індекси стандартів (*ДСТУ, СНіП, СТП*) без реєстраційного номера.

#### <span id="page-18-0"></span>**3.5 Оформлення формул**

Формули та рівняння подають посередині сторінки симетрично тексту окремим рядком безпосередньо після тексту, у якому їх згадано. Найвище та найнижче розташування запису формул(и) та/чи рівняння(нь) має бути на відстані не менше ніж один рядок від попереднього й наступного тексту.

Номер формули чи рівняння друкують на їх рівні праворуч у крайньому положенні в круглих дужках. У багаторядкових формулах або рівняннях їх номер проставляють на рівні останнього рядка.

Пояснення познак, які входять до формули чи рівняння, потрібно подавати безпосередньо під формулою або рівнянням у тій послідовності, у якій їх наведено у формулі або рівнянні. Для цього після формули ставлять кому і записують пояснення до кожного символу з нового рядка в тій послідовності, в якій вони наведені у формулі, розділяючи крапкою з комою. Перший рядок має починатися без абзацу з слова «де» і без будь-якого знаку після нього.

Всі формули нумерують в межах розділу арабськими цифрами. Номер вказують в круглих дужках з правої сторони, в кінці рядка, на рівні закінчення формули. Номер формули складається з номера розділу і порядкового номера формули в розділі, розділених крапкою. Дозволяється виконувати нумерацію в межах всього документа.

Приклад:

*Таким чином, математична модель В. А. Фролова – І. Д. Родзиллера для консервативних речовин, тобто речовин, які не вступають в хімічні реакції (3.1):*

$$
\frac{dx(t)}{dt} = -F(t) \cdot [x(t) - x^*], x(0) = x_0,\t(3.1)
$$

*де х \* – значення концентрації речовини у так званому створі повного змішування;*

*F(t) – деяка нелінійна функція, вираз якої виведений В. А. Фроловим на основі аналізу розмірностей – характеризує зменшення концентрації х за рахунок процесів розбавлення.*

Одиницю вимірювання, при необхідності, беруть в квадратні дужки:

$$
I = \frac{U}{R}[A].\tag{3.2}
$$

Числову підстановку і розрахунок виконують з нового рядка не нумеруючи. Одиницю вимірювання беруть в квадратні дужки. Наприклад,

$$
I = \frac{220}{100} [A].
$$

Розмірність одного й того самого параметра в межах документа має бути однаковою.

Якщо формула велика, то її можна переносити в наступні рядки. Перенесення виконують тільки математичними знаками, повторюючи знак на початку наступного рядка. При цьому знак множення «⋅» замінюють знаком «×».

Формула є частиною речення, тому до неї застосовують такі самі правила граматики, як і до інших членів речення. Якщо формула знаходиться в кінці речення, то після неї ставлять крапку. Формули, які йдуть одна за одною і не розділені текстом, відокремлюють комою.

Посилання на формули в тексті подають в круглих дужках за формою: «…*в формулі (3.1)»*; «*... в формулах (3.1,* …*, 3.5)*».

# <span id="page-19-0"></span>**3.6 Оформлення ілюстрацій**

Для пояснення викладеного тексту рекомендується його ілюструвати графіками, креслениками, фрагментами карт та ін., які можна виконувати чорною тушшю, простим олівцем середньої твердості та комп'ютерною графікою.

Розміщують ілюстрації в тексті або в додатках.

В тексті ілюстрацію розміщують симетрично до тексту після першого посилання на неї або на наступній сторінці, якщо на цій вона не уміщується без повороту.

На всі ілюстрації в тексті ПЗ мають бути посилання. Посилання виконують за формою: «*...показано на рисунку 3.1»* або в дужках за текстом (*рисунок 3.1*), на частину ілюстрації: «*... показані на рисунку 3.2, б»*. Посилання на раніше наведені ілюстрації подають зі скороченим словом «*дивись»* відповідно в дужках (*див. рисунок 1.3*).

Між ілюстрацією і текстом пропускають один рядок (3 інтервали). Всі ілюстрації в ПЗ називають рисунками і позначають під ілюстрацією симетрично до неї за такою формою: «*Рисунок 3.5 – Найменування рисунка»*. Крапку в кінці не ставлять, знак переносу не використовують.

Якщо найменування рисунка довге, то його продовжують у наступному рядку починаючи від найменування.

Нумерують ілюстрації в межах розділів, вказуючи номер розділу і порядковий номер ілюстрації в розділі, розділяючи крапкою. Дозволяється нумерувати в межах всього документа.

Пояснювальні дані розміщують під ілюстрацією над її позначенням.

У випадку, коли ілюстрація складається з частин, їх позначають малими буквами українського алфавіту з дужкою (*а), б)…*) під відповідною частиною. В такому випадку після найменування ілюстрації ставлять двокрапку і дають найменування кожної частини за формою:

*а) – найменування першої частини; б) – найменування другої частини*

або за ходом найменування ілюстрації, беручи букви в дужки:

*Рисунок 3.2 – Зміна концентрацій азоту (а) і оксиду вуглецю (б) в атмосферному повітрі*

Якщо частини ілюстрації не вміщуються на одній сторінці, то їх переносять на наступні сторінки. У такому разі назву рисунка зазначають лише на першій сторінці, пояснювальні дані – на тих сторінках, яких вони стосуються, і під ними друкують «Рисунок \_\_\_, аркуш \_\_».

Якщо в тексті є посилання на складові частини зображеного засобу, то на відповідній ілюстрації вказують їх порядкові номери в межах ілюстрації.

#### <span id="page-20-0"></span>**3.7 Оформлення таблиць**

Таблицю розміщують симетрично до тексту після першого посилання на цій сторінці або на наступній, якщо на цій вона не уміщується і таким чином, щоб зручно було її розглядати без повороту або з поворотом на кут 90° за годинниковою стрілкою. Запис таблиці виглядає таким чином:

*Таблиця \_\_\_\_\_\_\_\_* –*\_\_\_\_\_\_\_\_\_\_\_\_\_\_\_\_\_\_\_ (номер) (назва* т*аблиці)*

На всі таблиці мають бути посилання за формою: «*наведено в таблиці 3.1»*; « ... *в таблицях 3.1–3.5»* або в дужках по тексту (*таблиця 3.6).* Посилання на раніше наведену таблицю подають зі скороченим словом «*дивись»* (*див. таблицю 2.4*) за ходом чи в кінці речення.

Таблицю розділяють на графи (колонки) і рядки. В верхній частині розміщують головку таблиці, в якій вказують найменування граф. Діагональне ділення головки таблиці не допускається. Ліву графу (боковик) часто використовують для найменування рядків. Допускається не розділяти рядки горизонтальними лініями. Мінімальний розмір між основами рядків – 8 мм. Розміри таблиці визначають за обсягом матеріалу.

Графу «№ з/п» в таблицю не вносять. За необхідності нумерації, номери вказують в боковій частині таблиці перед найменуванням рядка.

Найменування граф може складатися з заголовків і підзаголовків, які записують в однині, симетрично до тексту графи малими буквами, починаючи з великої. Якщо підзаголовок складається з одного речення із заголовком, то в цьому випадку його починають з малої букви. В кінці заголовків і підзаголовків граф таблиці крапку не ставлять. Дозволяється заголовки і підзаголовки граф таблиці виконувати через один інтервал.

Якщо всі параметри величин, які наведені в таблиці, мають одну й ту саму одиницю фізичної величини, то над таблицею після назви розміщують її скорочене позначення (*мм*). Якщо ж параметри мають різні одиниці фізичних величин, то позначення одиниць записують в заголовках граф після коми (*Довжина, мм*).

Текст заголовків і підзаголовків граф може бути замінений буквеними позначеннями, якщо тільки вони пояснені в попередньому тексті чи на ілюстраціях (*D* – *діаметр, Н* – *висота і т. д*.). Однакові буквені позначення групують послідовно в порядку зростання їхніх індексів, наприклад: (*L1, L2, ..*.).

Найменування рядків записують в боковій частині таблиці у вигляді заголовків в називному відмінку однини, малими буквами, починаючи з великої і з однієї позиції. В кінці заголовків крапку не ставлять. Позначення одиниць фізичних величин вказують в заголовках після коми.

Для опису певного інтервалу значень в найменуваннях граф і рядків таблиці можна використовувати слова: «*більше»*, «*менше»*, «*не більше»*, «*не менше»*, «*в межах»*. Ці слова розміщують після одиниці фізичної величини:

(*Концентрація, С, не більше*),

а також використовують слова «*від»*, «*більше»*, «*до»*:

*(Від 10 до 15; більше 15; до 20)*

Дані, що наводяться в таблиці, можуть бути словесними і числовими. Слова записують в графах з однієї позиції. Текст, що повторюється в рядках тієї самої колонки і складений зі слів, які чергуються з цифрами, замінюють знаком (») –лапки. Якщо текст складається з двох і більше слів, то при першому повторенні його замінюють словами «*те саме»*, а далі знаком (»») –лапки.

Числа записують посередині графи так, щоб їх однакові розряди по всій графі були точно один під одним, за винятком випадку, коли вказують інтервал. Інтервал вказують від меншого числа до більшого з тире між ними:

12–35, 122–450.

Дробові числа наводять у вигляді десяткових дробів, з однаковою кількістю знаків після коми в одній графі. Розміри в дюймах можна записувати у вигляді: *1/2", 1/4", 1/8".*

Ставити лапки замість цифр чи математичних символів, які повторюються не можна. Якщо цифрові чи інші дані в таблиці не наводяться, то ставиться прочерк.

Таблиці нумерують в межах розділів і позначають зліва над таблицею за формою: «*Таблиця 4.2 – Найменування таблиці»*. Крапку в кінці не ставлять. Якщо найменування таблиці довге, то продовжують у наступному рядку починаючи від слова «*Таблиця*». Номер таблиці складається з номера розділу і порядкового номера таблиці в розділі, розділених крапкою. Дозволяється нумерувати в межах всього документа.

Таблиця може бути великою як в горизонтальному, так і в вертикальному напрямках або, іншими словами, може мати велику кількість граф і рядків. В таких випадках таблицю розділяють на частини і переносять на інші сторінки або розміщують одну частину під іншою чи поряд.

Якщо частини таблиці розміщують поряд, то в кожній частині повторюють головку таблиці, а при розміщенні однієї частини під іншою – повторюють боковик.

Якщо в кінці сторінки таблиця переривається і її продовження буде на наступній сторінці, в першій частині таблиці нижню горизонтальну лінію, що обмежує таблицю, не проводять.

При перенесенні частин таблиці на інші сторінки, повторюють або продовжують найменування граф. Допускається виконувати нумерацію граф на початку таблиці і при перенесенні частин таблиці на наступні сторінки повторювати тільки нумерацію граф.

У всіх випадках найменування (при його наявності) таблиці розміщують тільки над першою частиною, а над іншими частинами зліва, з абзацу, пишуть «*Продовження таблиці 4.2»* без крапки в кінці.

Інші вимоги до виконання таблиць – відповідно до чинних стандартів на технічну документацію.

# **ЛІТЕРАТУРА**

#### Основна

<span id="page-23-0"></span>1. ДСТУ 3008:2015. Звіти у сфері науки і техніки. Структура та правила оформлювання : чинний з 2015-06-22. – К. : Держспоживстандарт України, 2015. – 31 с. (Система стандартів з інформації та документації) (Національний стандарт України).

2. ДСТУ 8302:2015. Бібліографічне посилання. Загальні положення та правила складання : чинний з 2016-07-01. – К. : Держспоживстандарт України, 2016. – 17 с. (Система стандартів з інформації та документації) (Національний стандарт України).

3. Положення про курсове проектування у Вінницькому національному технічному університеті / Укладачі Булига Ю. В., Громова Л. П., Обертюх Р. Р. – Вінниця : ВНТУ, 2019. – 52 с.

4. Комп'ютерне моделювання систем та процесів. Методи обчислень. Частина 1 : навчальний посібник / [Р. Н. Квєтний, І. В. Богач, О. Р. Бойко та інші]; за заг. ред. Р. Н. Квєтного. – Вінниця : ВНТУ, 2013. – 191 с.

5. Комп'ютерне моделювання систем та процесів. Методи обчислень. Частина 2 : навчальний посібник / [Р. Н. Квєтний, І. В. Богач, О. Р. Бойко та інші]; за заг. ред. Р. Н. Квєтного. – Вінниця : ВНТУ, 2013. – 235 с.

6. Квєтний Р. Н. Основи моделювання та обчислювальних методів = Basics of Modelling and Computational Methods : навчальний посібник / Квєтний Р. Н. – Вінниця : ВНТУ, 2007. – 150 с.

7. Квєтний Р. Н. Методи комп'ютерних обчислень / Квєтний Р. Н. – Вінниця : ВДТУ, 2001. – 148 с.

8. Моделювання та оптимізація систем : підручник /[Дубовой В. М., Квєтний Р. Н., Михальов О. І., Усов А. В.] – Вінниця : ПП «ТД«Едельвейс»,  $2017. - 804$  c.

9. Богач І. В. Чисельні методи розв'язання диференціальних рівнянь засобами MathCAD : навчальний посібник / Богач І. В., Краковецький О. Ю., Крилик Л. В. – Вінниця : ВНТУ, 2020. – 106 с.

10. [Методи та засоби комп'ютерних обчислень.](http://kruzhan.vk.vntu.edu.ua/file/8e9ed9563f74c94c1d37f285806a3dc7.pdf) – Електронний [навчальний посібник / Є. М. Крижановський, В.](http://kruzhan.vk.vntu.edu.ua/file/8e9ed9563f74c94c1d37f285806a3dc7.pdf) Б. Мокін, Г. В. Горячев, І. В. Варчук. – [Вінниця : ВНТУ, 2016.](http://kruzhan.vk.vntu.edu.ua/file/8e9ed9563f74c94c1d37f285806a3dc7.pdf) – 90 с.

#### Додаткова

1. Бахвалов Н. С. Численные методы / Бахвалов Н. С., Жидков Н. П., Кобельков Г. М. – [6-е изд.]. – М. : БИНОМ. Лаборатория знаний, 2008. — 636 с.

2. Бахвалов Н. С. Численные методы. Решения задач и упражнений : учебное пособие / Бахвалов Н. С., Корнев А. А., Чижонков Е. В. – М. : Бином,  $2016. - 352$  c.

3. Вабищевич П. Н. Численные методы: Вычислительный практикум. Практическое применение численных методов при использовании алгоритмического языка PYTHON / Вабищевич П. Н. – М. : Ленанд, 2019. – 320 c.

4. Волков Е. А. Численные методы / Волков Е. А. – СПб. : Лань, 2008. – 256 c.

5. Зализняк В. Е. Численные методы. Основы научных вычислений : учебное пособие для бакалавров / Зализняк В. Е. – М. : Юрайт, 2012. – 356 c.

6. Зорин Л. Н. Численные методы анализа и линейной алгебры. Использование Matlab и Scilab : учебное пособие / Зорин Л. Н. – СПб. : Лань,  $2016. - 328$  c.

7. Калиткин Н. Н. Численные методы: В 2 кн. Кн. 2. Методы математической физики : учебник / Калиткин Н. Н. - М. : Academia, 2018. – 48 c.

8. Козловский В. Численные методы. Курс лекций : учебное пособие / Козловский В., Козловская Э., Савруков Н. – СПб. : Лань П, 2016. – 208 c.

9. Колесницький О. К. Чисельні методи : навчальний посібник / Колесницький О. К, Арсенюк І. Р., Месюра В. І. – Вінниця : ВНТУ, 2017. – 130 с.

10. Савенкова Н. П. Численные методы в математическом моделировании : учебное пособие / Савенкова Н. П., Проворова О. Г., Мокин А. Ю. – М. : Инфра-М, 2018. – 256 c.

11. Самарский А. А. Введение в численные методы / Самарский А. А. – CПб. : Лань, 2005. – 288 с.

12. Кутнів М. В. Чисельні методи : навч. посіб. / Кутнів М. В. – Л. : Вид-во «Растр-7», 2010. – 288 с.

# **Додаток А Зразок титульної сторінки курсової роботи**

<span id="page-25-0"></span>Вінницький національний технічний університет Факультет комп'ютерних систем і автоматики Кафедра автоматизації та інтелектуальних інформаційних технологій

# **КУРСОВА РОБОТА**

з дисципліни «Методи комп'ютерних обчислень» на тему: «Дослідження однокрокових методів розв'язання звичайних диференціальних рівнянь»

> Студента 2 курсу 1ІСТ-19б групи спеціальності 126 «Інформаційні системи та технології» Іванова І. А.

Керівник к.т.н., доцент Богач І. В.

Національна шкала \_\_\_\_\_\_\_\_\_\_\_\_\_\_\_\_

Кількість балів: **Манькі** Оцінка: ECTS

Члени комісії:

Вінниця – 2021 рік

# <span id="page-26-0"></span>**Додаток Б Зразок індивідуального завдання курсової роботи**

Міністерство освіти і науки України Вінницький національний технічний університет Факультет комп'ютерних систем та автоматики

> **ЗАТВЕРЛЖУЮ** Зав. кафедри АІІТ, проф., д.т.н.

\_\_\_\_\_\_\_\_\_\_\_\_\_\_ Р. Н. Квєтний

 *(підпис)* « $\_\_\_\$  2021 p.

#### ІНДИВІДУАЛЬНЕ ЗАВДАННЯ

на курсову роботу з дисципліни «Методи комп'ютерних обчислень»

студенту групи 1ICT-196

ТЕМА Дослідження однокрокових методів розв'язання звичайних диференціальних рівнянь.

*Постановка задачі:*

1. Дослідити однокрокові методи розв'язання звичайних диференціальних рівнянь;

2. Скласти алгоритми заданих методів;

3. Розробити програмне забезпечення для розв'язання звичайних диференціальних рівнянь заданими методами (кожен метод реалізувати окремою функцію) ;

4. Протестувати програму;

5. Вирішити задане диференціальне рівняння, проаналізувати отримані результати, розрахувати похибки.

*Вхідні дані:*

- задане диференціальне рівняння:  $\frac{dy}{dx} = a * y + x^a - b$ ;

- початкові значення: *a*=0.9; *b*=100; *y*(0)=1;

- методи для вирішення диференціального рівняння: прямий, обернений та модифікований методи Ейлера;

- границі диференціювання: 0≤*x*≤1;

- крок обчислення: *h*=0.05; 0.1.

*Зміст пояснювальної записки до курсової роботи:*

Індивідуальне завдання

Вступ

1. Короткі теоретичні відомості

2. Алгоритми методів

3. Розробка програмного забезпечення (вибір мови програмування; вхідні/ вихідні дані; структура програми; інструкція користувачеві)

4. Тестування програмного забезпечення

5. Аналіз отриманих результатів

Висновки

Перелік посилань

Додатки (схема програми, лістинг програми та додаткові, за необхідності)

Дата видачі «\_\_\_\_» \_\_\_\_\_\_\_\_\_ 2021 р. Керівник \_\_\_\_\_\_\_\_\_\_\_\_\_\_\_\_\_\_\_\_\_ І. В. Богач

*(підпис)*

Завдання отримав <u>полинення стримав</u>

 *(підпис)*

# <span id="page-27-0"></span>**Додаток В Форми запису літературних джерел відповідно до ДСТУ 8302:2015**

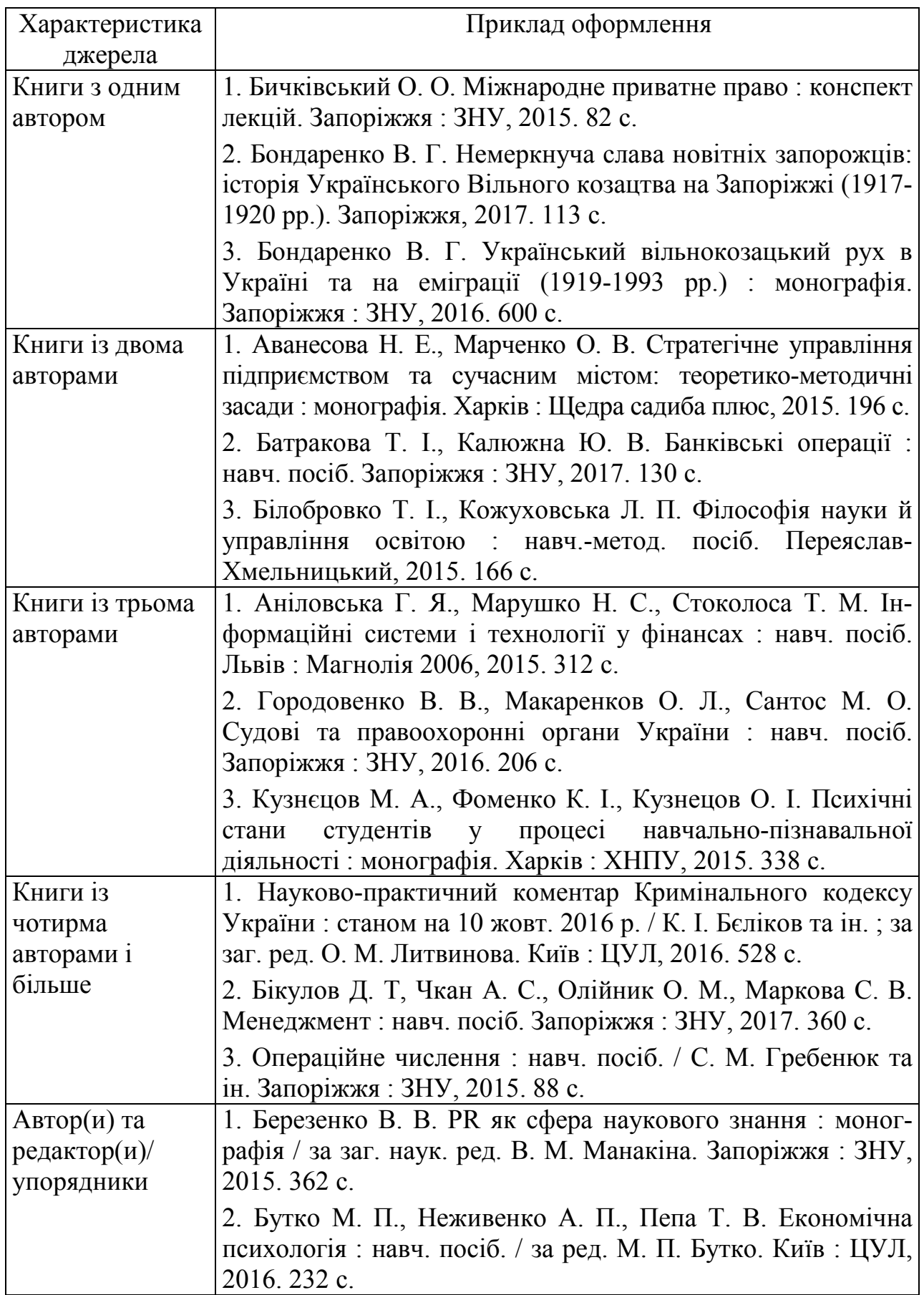

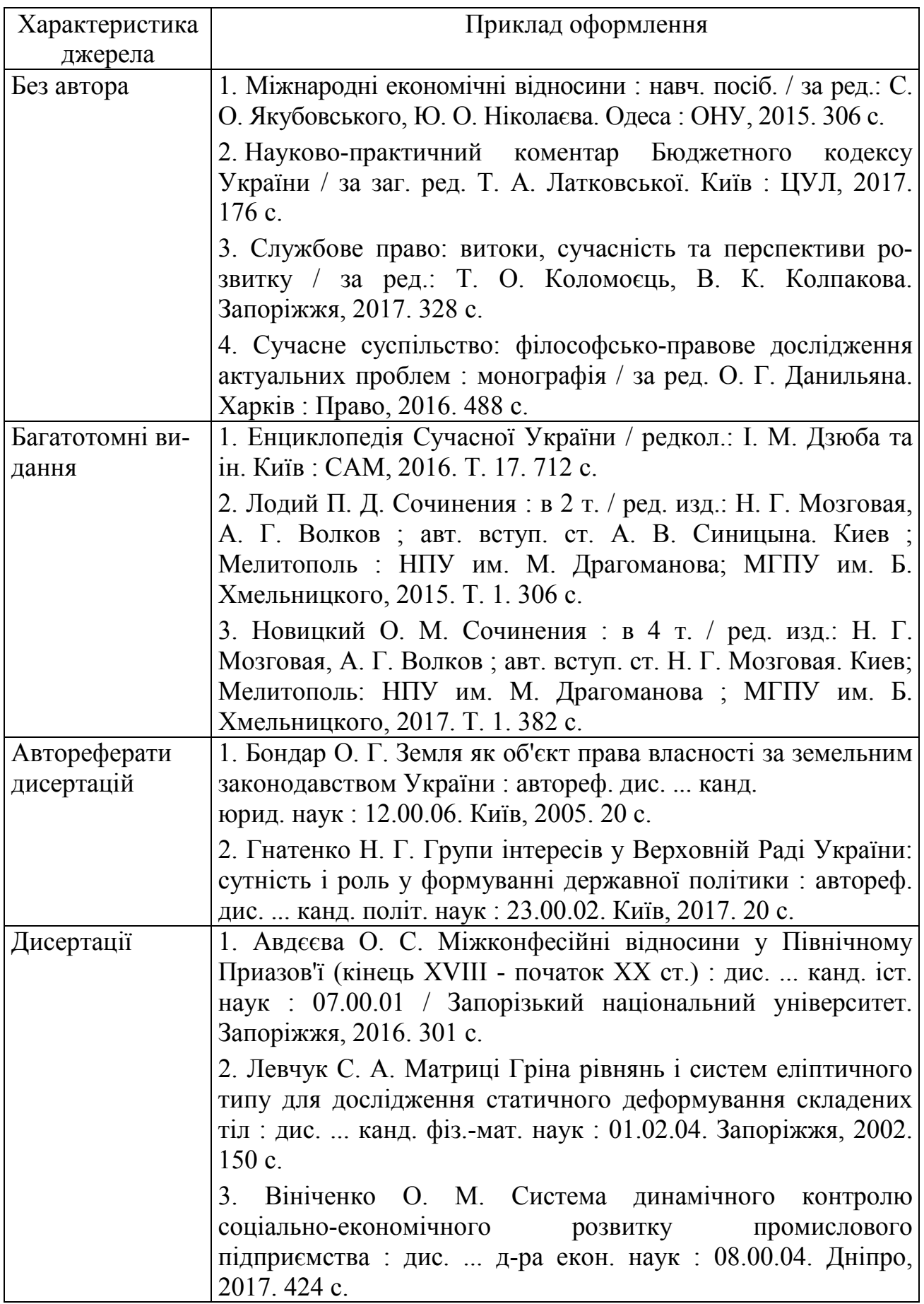

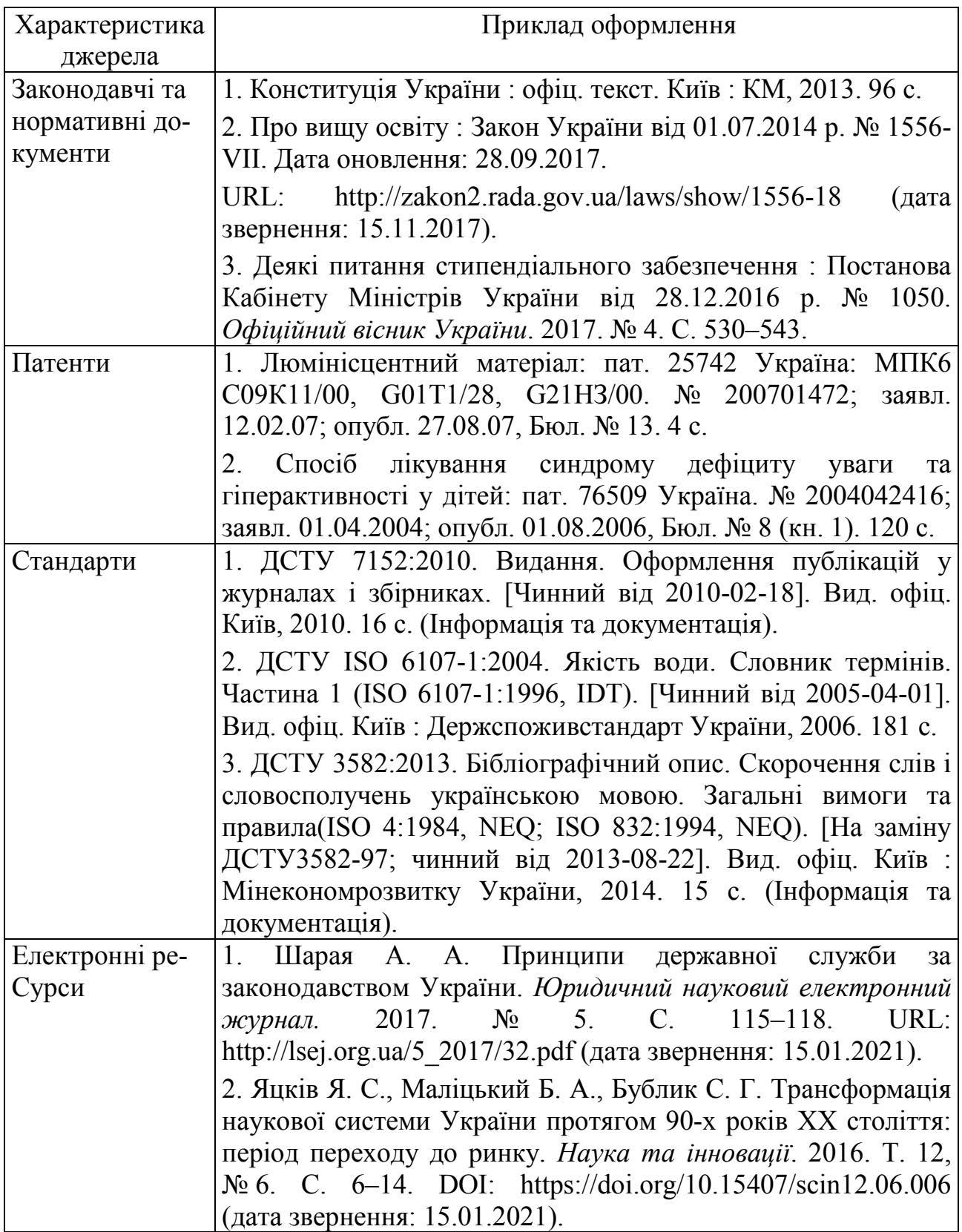

# **Додаток Г Приклади завдань курсової роботи**

Завдання № 1

# <span id="page-30-0"></span>*Дослідження однокрокових методів розв'язання звичайних диференціальних рівнянь*

Розв'язати вказане диференціальне рівняння методами Ейлера (прямим та оберненим) та Рунге-Кутта, порівняти їх результати та визначити похибки:

 $\frac{y}{x}$  = y+ a · x+ b  $y = y + a \cdot x +$ ∂  $\frac{\partial y}{\partial y} = y + a \cdot x + b,$  $a = 0.7$ ;  $b = 1.2$ ;  $0 \le x \le 1$ ;  $y(0) = 1$ ;  $h(\text{kpok of}) = 0.05, 0.1$ .

#### Завдання № 2

# *Дослідження однокрокових методів розв'язання звичайних диференціальних рівнянь*

Розв'язати вказане диференціальне рівняння методом Ейлера та виправленим і модифікованим методами Ейлера, порівняти їх результати та визначити похибки:

$$
\frac{\partial y}{\partial x} = y + a \cdot x + b,
$$
  
a = 0.7; b = 1.2; 0 \le x \le 1; y(0) = 1; h(\text{kpok of the)} = 0.05, 0.1.

#### Завдання № 3

# *Дослідження однокрокових методів розв'язання звичайних диференціальних рівнянь*

Розв'язати вказане диференціальне рівняння методами Ейлера (прямим та оберненим) та Рунге-Кутта, порівняти їх результати та визначити похибки:

$$
\frac{\partial y}{\partial x} = y \cdot e^{a \cdot x} + e^{-b \cdot x},
$$
  
a = 0.7; b = 1.2; 0 \le x \le 1; y(0) = 1; h(\text{kpok of the)} = 0.05, 0.1.

#### Завдання № 4

# *Дослідження однокрокових методів розв'язання звичайних диференціальних рівнянь*

Розв'язати вказане диференціальне рівняння методом Ейлера та виправленим і модифікованим методами Ейлера, порівняти їх результати та визначити похибки:

$$
\frac{\partial y}{\partial x} = y \cdot e^{a \cdot x} + e^{-b \cdot x},
$$
  

$$
a = 0.7; \quad b = 1.2; \quad 0 \le x \le 1; \quad y(0) = 1; \quad h(\text{kpok of} \text{ILH}) = 0.05, 0.1.
$$

# Завдання № 5 *Дослідження однокрокових методів розв'язання звичайних диференціальних рівнянь*

Розв'язати вказане диференціальне рівняння прямим та оберненим методами Ейлера, порівняти їх результати та визначити похибки:

$$
\frac{\partial^2 y}{\partial x^2} = a \cdot \frac{\partial y}{\partial x} + b \cdot y + x,
$$
  
\n
$$
a = 0.7; \quad b = 120; \quad 0 \le x \le 1; \quad y(0) = 1; \quad y'(0) = 1;
$$
  
\n
$$
h(\text{kpok of-ILC}) = 0.05, 0.1.
$$

# Завдання № 6

# *Дослідження однокрокових методів розв'язання звичайних диференціальних рівнянь*

Розв'язати вказане диференціальне рівняння виправленим та модифікованим методами Ейлера, порівняти їх результати та визначити похибки:

$$
\frac{\partial^2 y}{\partial x^2} = a \cdot \frac{\partial y}{\partial x} + b \cdot x \cdot y + a \cdot b \cdot x,
$$
  
\n
$$
a = 0.7; \quad b = 1; \quad 0 \le x \le 1; \quad y(0) = 1; \quad y'(0) = 1;
$$
  
\n
$$
h(\text{kpok of-unc.} = 0.05, 0.1).
$$

#### Завдання № 7

*Дослідження методів чисельного інтегрування*

Обчислити інтеграл методами трапецій і Сімпсона, оцінити похибки та порівняти з точним розв'язком :

$$
I = \int_{a}^{b} \left( \frac{c \cdot x}{2} + \sec(d \cdot x) \right) dx,
$$
  

$$
a = 0; \quad b = 1; \quad c = 1.5; \quad d = 2; \quad h(\text{kpok of the } m\text{th}) = 0.1, 0.2, 0.5.
$$

#### Завдання № 8

*Дослідження методів чисельного інтегрування*

Обчислити інтеграл методами Гаусса та Чебишева третього порядку, оцінити похибки та порівняти з точним розв'язком:

$$
I = \int_{a}^{b} \left( \frac{c \cdot x}{2} + \sec(d \cdot x) \right) dx,
$$
  
\n $a = 0; \quad b = 1; \quad c = 1.5; \quad d = 2; \quad h(\text{kpok of} - \text{hom.}) = 0.1, 0.2, 0.5.$ 

# Завдання № 9 *Дослідження методів чисельного інтегрування*

Обчислити інтеграл методами Сімпсона та Гаусса третього порядку, оцінити похибки та порівняти з точним розв'язком:

$$
I = \int_{a}^{b} e^{(-d \cdot x^{2} + c)} dx,
$$
  
\n $a = 0; \quad b = 1; \quad c = 1.5; \quad d = 2; \quad h(\text{kpok of the original}) = 0.1, 0.2, 0.5.$ 

Завдання № 10

*Дослідження методів чисельного інтегрування*

Обчислити інтеграл методами трапецій та Чебишева третього порядку, оцінити похибки та порівняти з точним розв'язком:

$$
I = \int_{a}^{b} e^{(-d \cdot x^{2} + c)} dx,
$$
  
\n $a = 0; \quad b = 1; \quad c = 1.5; \quad d = 2; \quad h(\text{kpok of the original}) = 0.1, 0.2, 0.5.$ 

#### Завдання № 11

#### *Дослідження методів чисельного інтегрування*

Обчислити інтеграл методами Чебишева третього, четвертого та п'ятого порядків, оцінити похибки та порівняти з точним розв'язком:

$$
I = \int_{a}^{b} e^{(-d \cdot x^{2} + c)} dx,
$$
  
\n $a = 0; \quad b = 1; \quad c = 1.5; \quad d = 2; \quad h(\text{kpok of} - \text{h)} = 0.1, 0.2, 0.5.$ 

#### Завдання № 12

#### *Дослідження методів чисельного інтегрування*

Обчислити інтеграл методами Гаусса третього, четвертого та п'ятого порядків, оцінити похибки та порівняти з точним розв'язком:

$$
I = \int_{a}^{b} e^{(-d \cdot x^{2} + c)} dx,
$$
  
\n $a = 0; \quad b = 1; \quad c = 1.5; \quad d = 2; \quad h(\text{kpok of the original}) = 0.1, 0.2, 0.5.$ 

#### Завдання № 13

# *Дослідження чисельних методів вирішення нелінійних рівнянь*

Знайти всі дійсні корені нелінійного рівняння

$$
x^5 - 7 \cdot x^4 + 6 \cdot x^3 + 5 \cdot x^2 - 1 = 0
$$

методами половинного ділення та Ньютона. Знайти комплексні корені. Порівняти ці методи, оцінити швидкодію (кількість кроків до отримання розв'язку з заданою похибкою, наприклад 0.01).

#### Завдання № 14

#### *Дослідження чисельних методів вирішення нелінійних рівнянь*

Знайти всі дійсні корені нелінійного рівняння

$$
x^5 - 7 \cdot x^4 + 6 \cdot x^3 + 5 \cdot x^2 - 1 = 0
$$

методами хорд та січних. Знайти комплексні корені. Порівняти ці методи, оцінити швидкодію (кількість кроків до отримання розв'язку з заданою похибкою, наприклад 0.01).

#### Завдання № 15

*Дослідження чисельних методів вирішення нелінійних рівнянь.*

Знайти всі дійсні корені нелінійного рівняння

$$
x^5 - x^4 + 3 \cdot x^3 - 5 \cdot x^2 + 15 \cdot x - 1 = 0
$$

методами Ньютона та простої ітерації. Знайти комплексні корені. Порівняти ці методи, оцінити швидкодію (кількість кроків до отримання розв'язку з заданою похибкою, наприклад 0.01).

#### Завдання № 16

# *Дослідження чисельних методів вирішення нелінійних рівнянь*

Знайти всі дійсні корені нелінійного рівняння

$$
x^5 - 10 \cdot x + 1 = 0
$$

методами хорд та Ньютона. Знайти комплексні корені. Порівняти ці методи, оцінити швидкодію (кількість кроків до отримання розв'язку з заданою похибкою, наприклад 0.01).

#### Завдання № 17

#### *Дослідження методів інтерполяції*

Розв'язати задачу інтерполяції напруги вольтметра в точках  $T = 75^{\circ}C$ , 93°C методами ітераційним та розподілених різниць. Тарувальна таблиця для термопари наведена нижче:

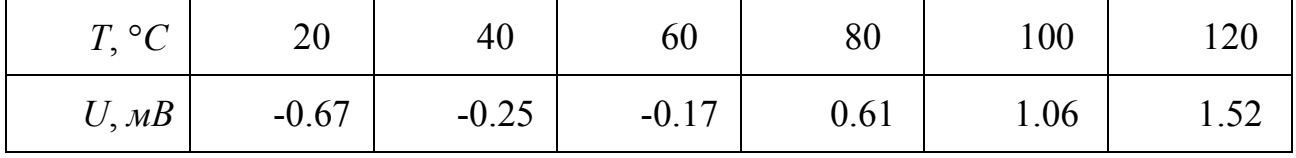

# Завдання № 18

#### *Дослідження методів інтерполяції*

Розв'язати задачу інтерполяції напруги вольтметра в точках  $T = 75^{\circ}C$ , 93°C методом сплайнів. Тарувальна таблиця для термопари наведена нижче:

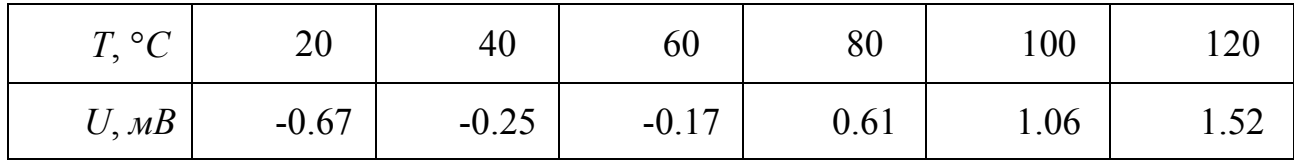

#### Завдання № 19

#### *Дослідження рівнянь математичної фізики*

Рівняння Навьє-Стокса, яке описує течію в'язкої рідини у трубі довільного перерізу, має вигляд

$$
\frac{\partial^2 \omega}{\partial x^2} + \frac{\partial^2 \omega}{\partial y^2} = \frac{1}{\mu} \cdot \frac{dp}{dz}.
$$

Взявши  $\frac{dp}{dz}$  = -5000 *Па*/м i  $\mu$  = 1.5⋅10<sup>-4</sup>  $H \cdot c/m^2$ , підготувати програму

для розрахунку розподілення швидкостей у поперечному перерізі труби, зображеному нижче на рисунку:

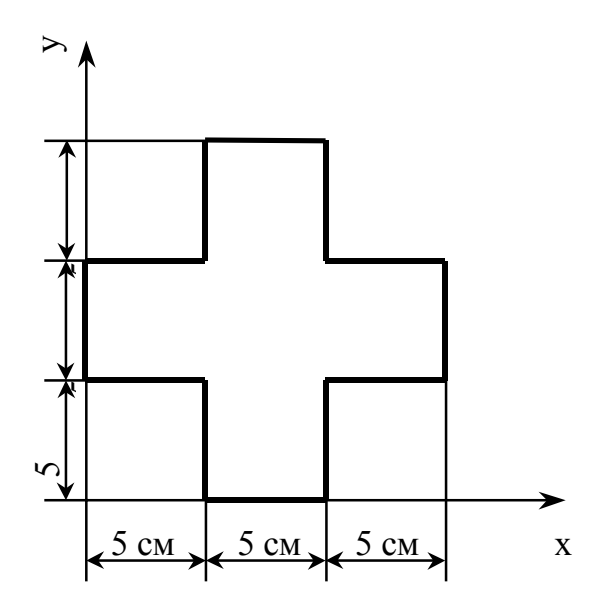

# Завдання № 20 *Дослідження рівнянь математичної фізики*

Знайти стаціонарне розподілення температури в квадратній пластині, для якої задано такі граничні умови:

$$
x = 0, \t t = 0;x = 1.0, \t t = 100;y = 0, \t t = 100 \cdot x;y = 1.0, \t t = 100 \cdot x3.
$$

Розподілення температури у подібних випадках описується рівнянням Лапласа з двома незалежними змінними:

$$
\Delta T = \frac{\partial^2 T}{\partial x^2} + \frac{\partial^2 T}{\partial y^2} = 0.
$$

Розв'язати задачу методом ітерацій (одночасних зміщень).

#### Завдання № 21

*Дослідження методів розв'язання крайових задач*

Розв'язати крайову задачу

 $y'' - 100 \cdot y = 0$ ,  $0 \le x \le 1$ ,  $y(0) = y(1) = 1$ методом сплайнів з кроками 0.1 і 0.05, оцінити похибку.

> Завдання № 22 *Дослідження методів розв'язання крайових задач*

Розв'язати крайову задачу

$$
y'' - 100 \cdot y = 0, \quad 0 \le x \le 1, \quad y(0) = y(1) = 1
$$

різницевим методом з кроками 1 і 0.05, оцінити похибку.

#### Завдання № 23

#### *Дослідження методів розв'язання жорстких диференціальних рівнянь*

Розв'язати методами обчислювальної математики систему жорстких диференціальних рівнянь, які описують процеси в лінійній САК. Вибрати і описати метод розв'язання, скласти алгоритм і програму (реалізувати її на ЕОМ). Побудувати графік перехідних процесів у системі

$$
y'=1996\cdot y+1996\cdot x,
$$

$$
x' = -1998 \cdot y - 3998 \cdot x,
$$

з початковими умовами  $x(0) = 1$ ,  $y(0) = 1$ .

Оцінити похибку розв'язання задачі.

#### Завдання № 24

#### *Дослідження методів спектрального аналізу*

Скласти алгоритм та програму швидкого перетворення Фур'є. Провести гармонічний аналіз на відрізку  $[0, 2\pi]$  функції

$$
y=e^{5\cdot\sin x}+e^{1.5\cdot\cos x}.
$$

#### Завдання № 25

*Дослідження методів статистичного моделювання*

Обчислити інтеграл

$$
\int_{0}^{1} \int_{0}^{1} 4.5 \cdot |x_1 - x_2| \cdot \sqrt{x_3} \, dx_1 dx_2 dx_3
$$

методом Монте-Карло.

Оцінити похибку чисельного інтегрування.

*Електронне навчальне видання комбінованого використання Можна використовувати в локальному та мережному режимах*

# **МЕТОДИЧНІ ВКАЗІВКИ**

**до виконання курсової роботи з дисципліни «Методи комп'ютерних обчислень» для студентів спеціальності 126 – «Інформаційні системи та технології»**

Укладачі: Роман Наумович Квєтний, Ілона Віталіївна Богач, Марія Володимирівна Барабан, Ілона Вячеславівна Варчук, Володимир Володимирович Гармаш

Рукопис оформила *І. Богач*

Редактор *Т. Старічек*

Оригінал-макет *Г. Багдасар'ян*

Підписано до видання 05.07.2021 р. Гарнітура Times New Roman. Зам. № P2021-014.

Видавець та виготовлювач Вінницький національний технічний університет, інформаційний редакційно-видавничий центр. ВНТУ, ГНК, к. 114. Хмельницьке шосе, 95, м. Вінниця, 21021. Тел. (0432) 65-18-06. **press.vntu.edu.ua**; *Email*: kivc.vntu@gmail.com. Свідоцтво суб'єкта видавничої справи серія ДК № 3516 від 01.07.2009 р.